МІНІСТЕРСТВО ОСВІТИ І НАУКИ УКРАЇНИ ПОЛТАВСЬКА ДЕРЖАВНА АГРАРНА АКАДЕМІЯ НАВЧАЛЬНО-НАУКОВИЙ ІНСТИТУТ ЕКОНОМІКИ, УПРАВЛІННЯ, ПРАВА ТА ІНФОРМАЦІЙНИХ ТЕХНОЛОГІЙ

> МАТЕРІАЛИ щорічної студентської наукової конференції

> > 17 листопада 2020 року

Полтава 2020

## РЕДАКЦІЙНА КОЛЕГІЯ:

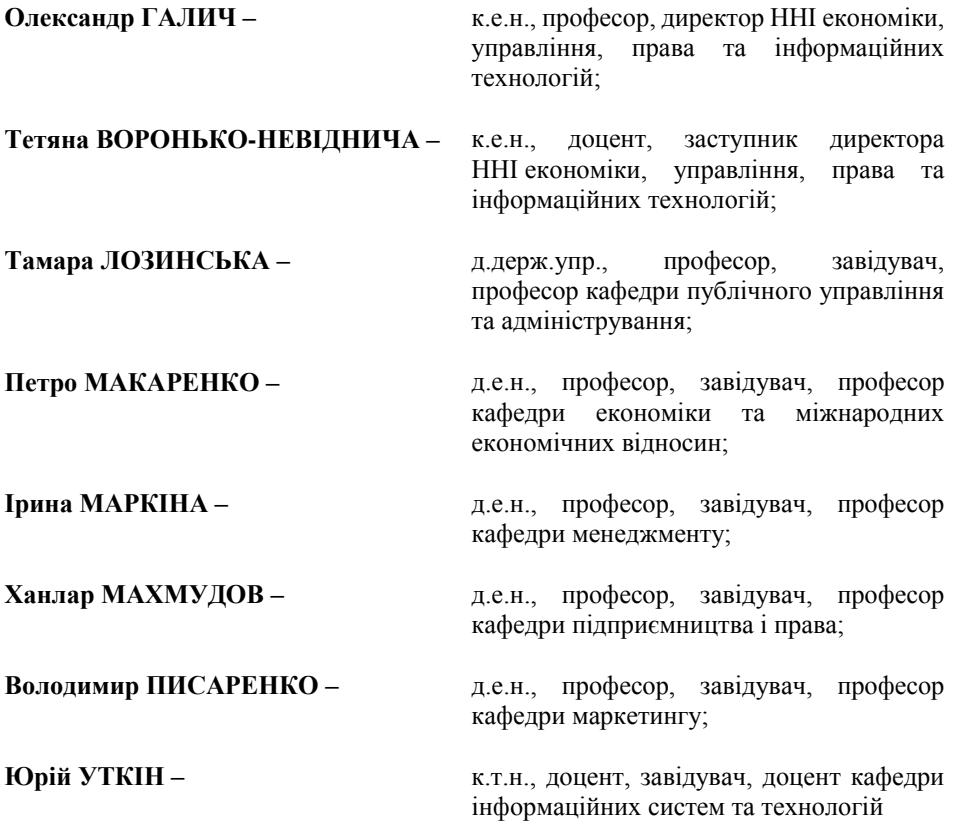

Тези наводяться без змін та редагування. Відповідальність за зміст і редакцію матеріалів несуть автори та наукові керівники.

Для здобувачів вищої освіти закладів вищої освіти

Матеріали щорічної студентської наукової конференції Полтавської державної аграрної академії, 17 листопада 2020 р. – Полтава: ПП «АСТРАЯ»,  $2020 - 113$  c.

© Полтавська державна аграрна академія (ПДАА)

#### **Список використаних джерел**

1. Методологія оцінки прозорості місцевих бюджетів. К. 2017. С. [72. URL:](https://www.facebook.com/photo?fbid=352676602461842&set=gm.1515111955365122)  htt[p://eef.org.ua/wp-content/uploads/2017/11/metodologiya.pdf \(дата](https://www.facebook.com/photo?fbid=352676602461842&set=gm.1515111955365122) звернення: 15.10.2020).

2. Партиципаторне бюджетування : *Хорольська міська рада Полтавської області : Офіційний сайт*. URL: http://horol.com.ua/page/ bjudzhet-uchasti/partitsipatorne-bjudzhetuvannja (дата звернення: 15.10.2020).

<span id="page-2-0"></span>3. Horol.at.ua: *Сайт міста Хорол.* URL: http://horol.at.ua/news/ gromadskij\_bjudzhet/2017-10-13-648 (дата звернення: 15.10.2020).

4. Звіт міського голови перед територіальною громадою міста Хорола про свою роботу та роботу виконавчого комітету за 2018 рік : *Хорольська міська рада Полтавської області : Офіційний сайт.* URL: http://horol.com.ua (дата звернення: 15.10.2020).

<span id="page-2-1"></span>5. Новини об'єднаного Лубенського району. До переліку проєктівпереможців міст бюджету участі полтавської області потрапили Лубни і Хорол : Газета «Лубенщина». URL: https://www.facebook.com/photo?fbid= 352676602461842&set=gm.1515111955365122 (дата звернення: 15.10.2020).

> *Городянин А. В., здобувач вищої освіти СВО Бакалавр Спеціальність 126 Інформаційні системи та технології Науковий керівник: к.т.н., доцент Слюсарь І. І.*

## **ОРГАНІЗАЦІЇ ВІДДАЛЕНОГО ДОСТУПУ В КОРПОРАТИВНИХ ІНФОРМАЦІЙНИХ СИСТЕМАХ**

Згідно [1], вплив заходів протидії поширенню Covid-19 вимагає реалізації багаторівневої комплексної системи захисту інформації. Вона передбачає можливість віддаленої роботи через Інтернет з дотриманням вимог до надійності та безпеки.

Для вирішення даного питання в роботі розглянутий варіант організації віддаленого доступу в рамках корпоративної інформаційної системи (КІС) установи, організації або підприємства (далі – компанія). При цьому, в якості допущень висуваються наступні положення.

1. В рамках існуючої інфраструктури компанія створює та налаштовує власну закриту внутрішню мережу для роботи як в офісі так і з можливістю для працівників доступу до ресурсів КІС через Інтернет.

2. Віддалений доступ організовується на базі технології OpenVPN [2].

Таким чином, у внутрішній мережі компанії знаходяться сервера з сервісами, які необхідні для роботи. Одним з них є OpenVPN server, через який здійснюється віддалений доступ.

Ззовні офісу до внутрішньої мережі компанії можна підключиться тільки за допомогою додатку-клієнта OpenVPN і особистого ключа. Для кожного користувача створюється такий ключ. Тобто, коли користувач запускає клієнт

OpenVPN у себе на машині, тільки тоді він зможе мати доступ до сервісів, які перебувають усередині закритої мережі компанії.

Подальша робота організовується з використанням відкритого протоколу LDAP (Lightweight Directory Access Protocol) [3]. Зазвичай, він застосовується для зберігання та витягування даних з ієрархічної структури каталогів. LDAP дозволяє «створити» користувача в одному місці та надати йому доступ в усі внутрішні сервіси і сервера (по SSH).

У випадку появи нового співробітника, він створює приватний ключ SSH і віддає публічний ключ адміністратору. Останній створює e-mail, наприклад, це може бути gmail. Надалі, адміністратор робить запис в Active Directory (LDAP) про нового користувача, створює йому пароль, та прив'язує публічний ключ SSH (наданий користувачем) до зазначеного запису [4].

Якщо в компанії над проектом (наприклад, програмний код) працює більше однієї людини, то необхідно використовувати сховище коду. Такий сервіс надає можливість багатьом людям зберігати, управляти кодом який перебуває в одному місці. Для цього можна використовувати Gitlab [5]. На даний час, він є одним з популярних.

В свою чергу, широке поширення різнопланових варіантів віртуалізації (наприклад, docker [6]) вимагає враховувати цей аспект при організації віддаленого доступу до ресурсів КІС. Як наслідок, знадобиться ще один сервіс, завдання якого полягає в збережені image контейнерів docker і дозволяти доступ тільки до тих контейнерів, до яких наданий доступ конкретному користувачу [7].

Крім того, вважається за стандарт використання методології CI/CD (Continuous integration & Continuous delivery). На сьогодні, існує велика множина систем СІ. Серед них слід виділити Jenkins [8]. Даний сервіс, знову ж таки, є досить популярним. Він вміє інтегруватись з Gitlab (або іншими сервісами зберігання коду). При цьому варто вказати що і Gitlab має вбудовану систему СІ [9]. CI система доставляє код на сервера для розробки, тестування та ін.

Таким чином, запроваджується реалізація GPG [10] для асиметричного шифрування інформації (використовуються 2 ключа: публічний для шифрування і приватний для розшифровки). Завдяки такій схемі розшифрувати повідомлення може тільки власник приватного ключа (навіть той, хто зашифровував повідомлення, не може зробити зворотну операцію). Для зберігання публічних GPG-ключів існує сервер [11]. Потрібного користувача можна знайти поштою.

Відповідно, останньою складовою для реалізації розглянутого підходу є організація сховища для паролів (секретів). В даному випадку, найбільш оптимальним вважається використання Hashicorp Cloud Platform [12]. Дана платформа вміє шифрувати та зберігати паролі, а також може бути інтегрована з LDAP. При цьому, вона має власну систему керування доступом.

На практиці, іноді зустрічаються ситуації, коли працівники компанії, що непов'язані напряму з ІТ-сферою, нехтують встановленими правилами безпеки та пересилають приватні ключі, наприклад, через Інтернет-месенджери. Такі дії можуть становити загрозу КІС, що вимагає проведення додаткових засобів.

#### **Список використаних джерел:**

1. Реалізація MultiWAN та його маршрутизація за допомогою Mikrotik RouterOS. / Слюсарь І.І., Поліщук Ю.В., Копішинська О.П., Уткін Ю.В. // Матеріали IX Міжнародної науково-практичної інтернет-конференції «Сучасні виклики і актуальні проблеми науки, освіти та виробництва: міжгалузеві диспути». – Київ, 16 жовтня 2020 р. – С. 676-681.

2. URL: https://openvpn.net.

3. Основы протокола LDAP: иерархия данных и компоненты записей. // Облачные сервисы 8HOST. – URL: https://www. 8host.com/blog/osnovy-protokolaldap-ierarxiya-dannyx-i-komponenty-zapisej.

4. Что такое Active Directory и LDAP? // merion Networks. – URL: https://wiki.merionet.ru/servernye-resheniya/40/chto-takoe-active-directory-i-ldap.

5. How five AWS customers use GitLab. // GitLab. – URL: https://about.gitlab.com.

6. Docker Registry. // Docker docs. – URL: https://docs.docker.com/ registry.

7. Делаем свой Dockerhub или что такое Docker Registry. // Beminer – URL: http://be-miner.info/delaem-svoj-dockerhub-ili-chto-takoe-docker-registry.

8. URL: https://www.jenkins.io.

9. GitLab CI/CD. // GitLab – URL: https://docs.gitlab.com/ee/ci/ README.html.

10. URL: https://www.openpgp.org.

11. URL: https://keys.openpgp.org.

12. Vault. // Hashicorp. – URL: https://www.hashicorp.com/ products/vault.

*Гуйва О. О., здобувач вищої освіти СВО Бакалавр Спеціальність 126 Інформаційні системи та технології Науковий керівник: к.ф.-м.н., доцент Копішинська О. П.*

## **СУЧАСНИЙ ПІДХІД ДО ВИБОРУ ІНСТРУМЕНТАРІЮ СТВОРЕННЯ САЙТУ**

Веб-сайт в мережі – це ресурс, який складається з однієї або декількох вебсторінок з гіпер-текстовим, текстовим, медійним (картинки, відео, аудіо) та іншими типами змісту, доступного за одним із веб-протоколів [1]. Фізично сайт може розміщуватися як на одному, так і на кількох серверах.

На даний час є великий вибір інструментарію для створення сайту від створення шаблонів на різних веб-ресурсах до написання власноруч. Далі наведено короткий аналіз найбільш популярних напрямків розробки та причини їх популярності.

1. Редактор коду. Насамперед, це корисний інструмент для тих, хто збирається самостійно створювати свій ресурс або вносити зміни до нього.

Для написання необхідно вміння написання коду на мовах html і css. Для зручної роботи з ними потрібно програмне забезпечення, в нашому випадку редактор, в якому цей код був написаний, а також мати зручні підказки по

# **ЗМІСТ**

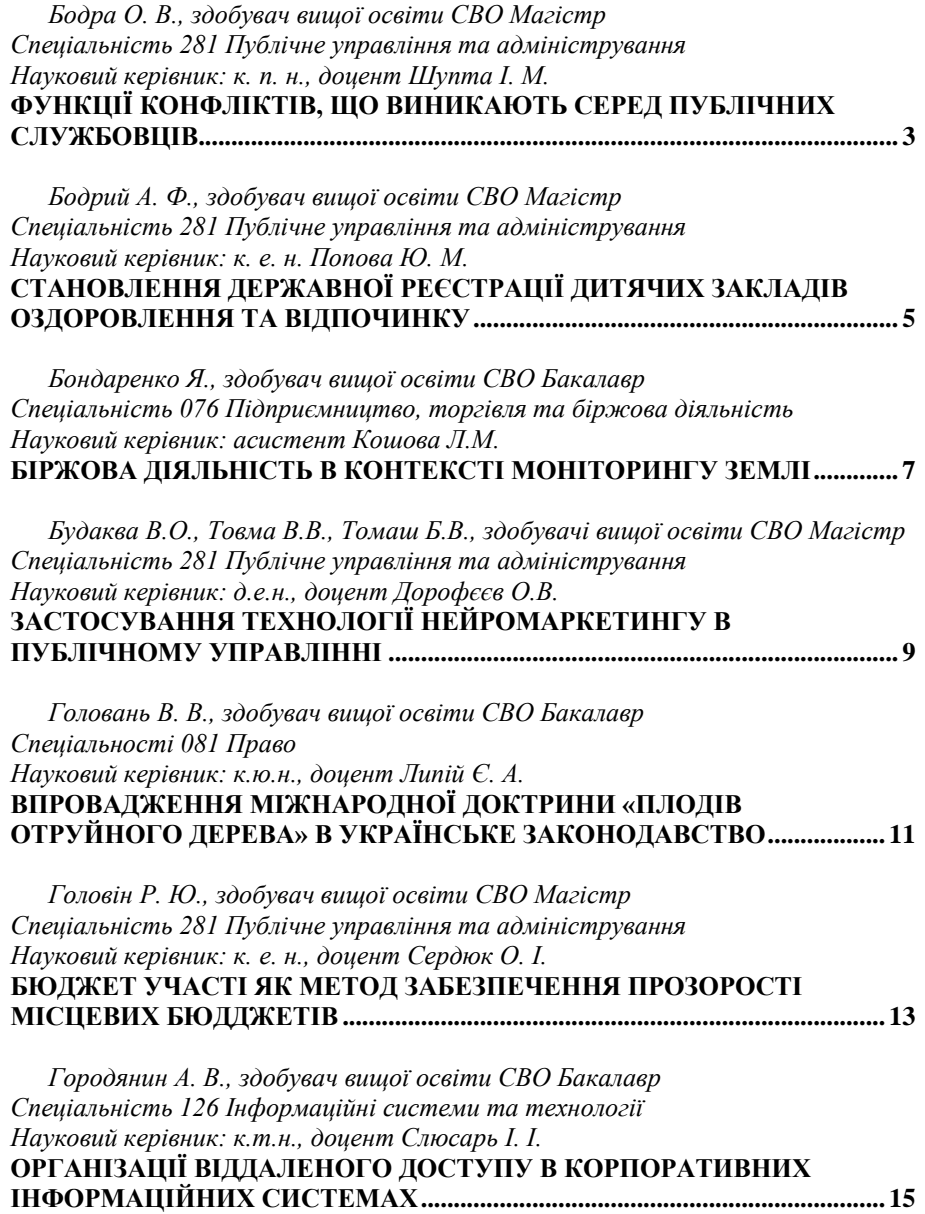